## **Reading Query Results via REST/Websocket**

You can access the installed queries of the server with the queries endpoint. If e.g. the would be a query with id 0, you could access the query with: [http://lo](http://localhost:8888/queries/0) [calhost:8888/queries/0](http://localhost:8888/queries/0)

The result will look similar to the following:

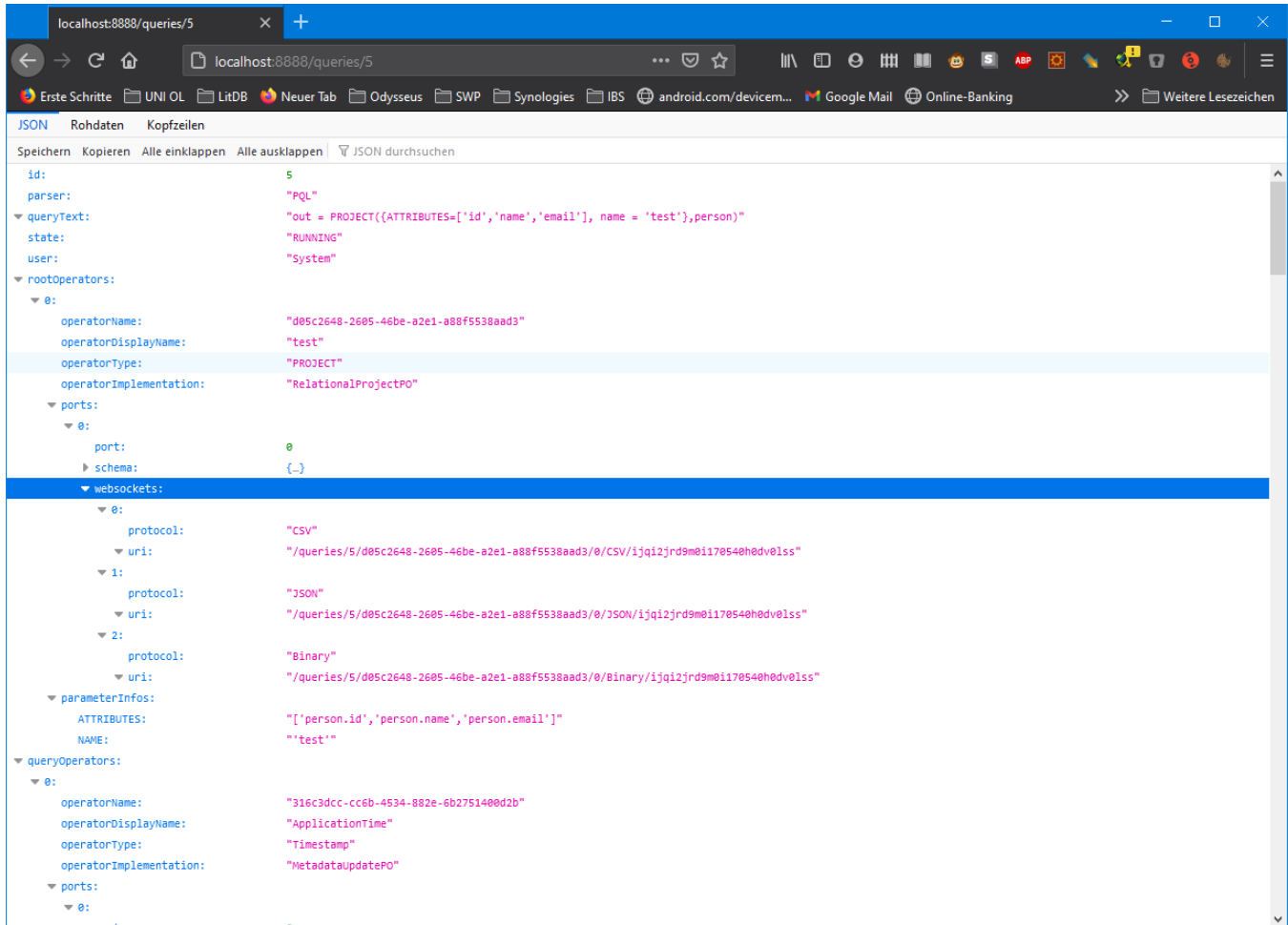

The important part for accessing the results can be found in the websockets section. For each root operator (i.e. the sink of a plan) you could find information how to access the results via a web socket connection.

Different kinds of data can be access. E.g. in der example above, the endpoint "/queries/5/d05c2648-2605-46be-a2e1-a88f5538aad3/0/CSV /ijqi2jrd9m0i170540h0dv0lss" will delivers the results of the query via the [CSV protocol handler.](https://wiki.odysseus.informatik.uni-oldenburg.de/display/ODYSSEUS/CSV+protocol+handler) (Binary will be the [Odysseus Protocol Handler](https://wiki.odysseus.informatik.uni-oldenburg.de/display/ODYSSEUS/Odysseus+Protocol+Handler))

## Reading in a Browser

You can access the result e.g. in a browser with java script. (see [https://github.com/wso2/msf4j/blob/master/samples/websocket/chatApp/js-client/index.](https://github.com/wso2/msf4j/blob/master/samples/websocket/chatApp/js-client/index.html) [html](https://github.com/wso2/msf4j/blob/master/samples/websocket/chatApp/js-client/index.html) for an example)

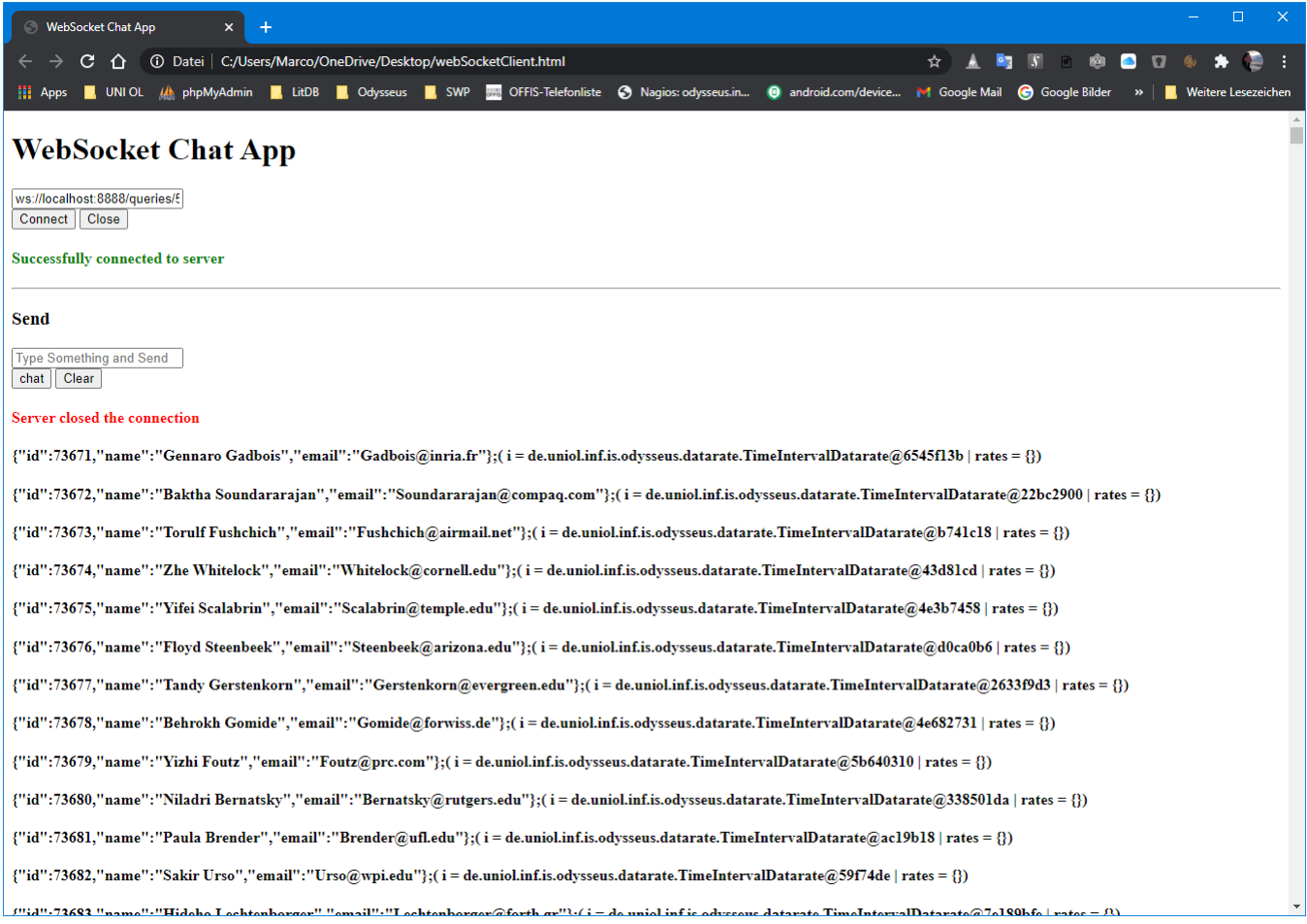

**Attention: In JSON the result contains the metadata appended after JSON-Document with an ";" as separator.**

## Reading in Odysseus

You could also use this output as an input to another odysseus operator as in the following

```
#PARSER PQL
#RUNQUERY
in = ACCESS(\{ transport = 'WebsocketClient', 
        wrapper = 'GenericPush',
        datahandler = 'Tuple',
         protocol = 'CSV',
        source = 'access',
        readMetadata = 'true',
         options = [
                 ['uri','ws://localhost:8888/queries/5/d05c2648-2605-46be-a2e1-a88f5538aad3/0/CSV
/ijqi2jrd9m0i170540h0dv0lss']
         ],
         schema = [
                ['person','id', 'INTEGER'],
                ['person','name', 'STRING'],
                ['person','mail', 'STRING']
        \, \, } 
\, \,
```
The same information can be found for all other operators in the queryOperators section.